# Java Card Development Kit Simulator Release Notes

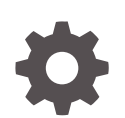

Release 24.0 F92101-02 February 2024

**ORACLE** 

Java Card Development Kit Simulator Release Notes, Release 24.0

F92101-02

Copyright © 2012, 2024, Oracle and/or its affiliates.

This software and related documentation are provided under a license agreement containing restrictions on use and disclosure and are protected by intellectual property laws. Except as expressly permitted in your license agreement or allowed by law, you may not use, copy, reproduce, translate, broadcast, modify, license, transmit, distribute, exhibit, perform, publish, or display any part, in any form, or by any means. Reverse engineering, disassembly, or decompilation of this software, unless required by law for interoperability, is prohibited.

The information contained herein is subject to change without notice and is not warranted to be error-free. If you find any errors, please report them to us in writing.

If this is software, software documentation, data (as defined in the Federal Acquisition Regulation), or related documentation that is delivered to the U.S. Government or anyone licensing it on behalf of the U.S. Government, then the following notice is applicable:

U.S. GOVERNMENT END USERS: Oracle programs (including any operating system, integrated software, any programs embedded, installed, or activated on delivered hardware, and modifications of such programs) and Oracle computer documentation or other Oracle data delivered to or accessed by U.S. Government end users are "commercial computer software," "commercial computer software documentation," or "limited rights data" pursuant to the applicable Federal Acquisition Regulation and agency-specific supplemental regulations. As such, the use, reproduction, duplication, release, display, disclosure, modification, preparation of derivative works, and/or adaptation of i) Oracle programs (including any operating system, integrated software, any programs embedded, installed, or activated on delivered hardware, and modifications of such programs), ii) Oracle computer documentation and/or iii) other Oracle data, is subject to the rights and limitations specified in the license contained in the applicable contract. The terms governing the U.S. Government's use of Oracle cloud services are defined by the applicable contract for such services. No other rights are granted to the U.S. Government.

This software or hardware is developed for general use in a variety of information management applications. It is not developed or intended for use in any inherently dangerous applications, including applications that may create a risk of personal injury. If you use this software or hardware in dangerous applications, then you shall be responsible to take all appropriate fail-safe, backup, redundancy, and other measures to ensure its safe use. Oracle Corporation and its affiliates disclaim any liability for any damages caused by use of this software or hardware in dangerous applications.

Oracle®, Java, MySQL and NetSuite are registered trademarks of Oracle and/or its affiliates. Other names may be trademarks of their respective owners.

Intel and Intel Inside are trademarks or registered trademarks of Intel Corporation. All SPARC trademarks are used under license and are trademarks or registered trademarks of SPARC International, Inc. AMD, Epyc, and the AMD logo are trademarks or registered trademarks of Advanced Micro Devices. UNIX is a registered trademark of The Open Group.

This software or hardware and documentation may provide access to or information about content, products, and services from third parties. Oracle Corporation and its affiliates are not responsible for and expressly disclaim all warranties of any kind with respect to third-party content, products, and services unless otherwise set forth in an applicable agreement between you and Oracle. Oracle Corporation and its affiliates will not be responsible for any loss, costs, or damages incurred due to your access to or use of third-party content, products, or services, except as set forth in an applicable agreement between you and Oracle.

# **Contents**

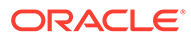

# Topic

Release Notes for Java Card Development Kit Simulator 24.0.

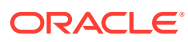

### Table of Contents

- [Introduction](#page-5-0)
- [What's New](#page-6-0)
- [System Requirements](#page-8-0)
- [Installation](#page-9-0)
- [Contents of the Development Kit Simulator](#page-10-0)
- [Known Issues](#page-11-0)
- [Documentation](#page-12-0)
- [Product Information](#page-13-0)

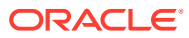

### <span id="page-5-0"></span>Introduction

Java Card technology enables secure elements, such as smart cards and other tamper-resistant security chips to host applications called applets, which employ Java technology.

Java Card technology offers a secure and interoperable execution platform that can store and update multiple applications on a single resource constrained device, while retaining the highest certification levels and compatibility with standards. Java Card developers can build, test, and deploy applications and services rapidly and securely. This accelerated process reduces development costs, increases product differentiation, and enhances value to the customers.

The Java Card Development Kit is a suite of components and tools for designing implementations of Java Card technology and developing applets based on the Java Card Specifications. It is available as three independent downloads:

- The Java Card Development Kit Simulator offers a runtime reference for Java Card applications.
- The Java Card Development Kit Tools are used to convert and verify Java Card applications.
- The Java Card Development Kit Eclipse plug-in offers an easy path for developing, testing and debugging Java Card applications.

Together, these three downloads provide a complete, stand-alone development environment in which applications written for the Java Card platform can be developed and tested.

These release notes describe the Java Card Development Kit Simulator, Version 24.0, which is based on version 3.2 of the Java Card Platform Specifications.

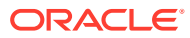

### <span id="page-6-0"></span>What's New

The complete set of Java Card SDK features are described in the Java Card Development Kit User Guide in the Java Card Documentation web site.

### Java Card 3.2

The Java Card Development Kit Simulator now supports version 3.2 of the Java Card Platform specifications.

### Additional Optional Features

The document Java Card Platform Options List describes the list of options available to implement a Java Card platform, based on the Java Card Specifications.

The following Java Card optional features and packages are supported by the Java Card Development Kit Simulator:

- Integer support
- Extended length APDU
- Encodings for 4 or 20 Logical Channels
- **Object Deletion**
- **Extended CAP files**
- Sensitive arrays
- Key Derivation Function (package javacardx.security.derivation)
- Sensitive Result (package javacardx.security)
- ByteBuffer (javacardx.framework.nio)
- StringUtil (javacardx.framework.string)
- Monotonic Counter (package javacardx.security.util)
- Certificate parsing (package javacard.security.cert)
- BCDUtil, BigNumber and ParityBit classes (package javacardx.framework.math)
- SysTime, TimeDuration classes (package javacardx.framework.time)
- TLV (package javacardx.framework.tlv)

### List of Supported Cryptographic Algorithms

A list of algorithms supported in the Java Card Development Kit Simulator.

#### **Table List of Supported Cryptographic Algorithms**

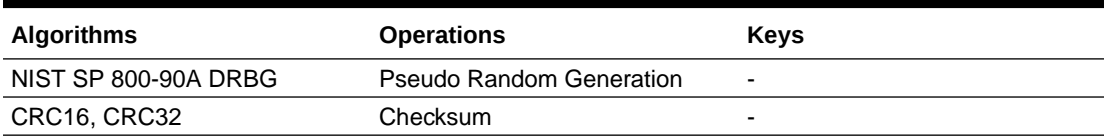

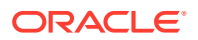

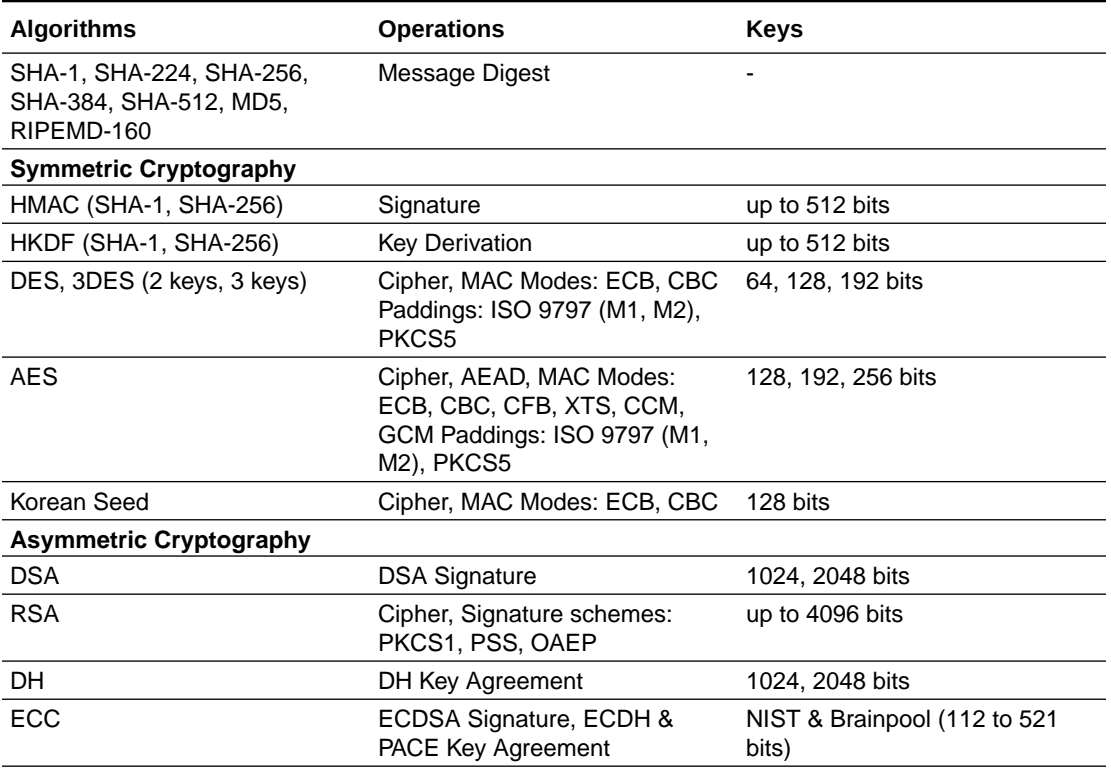

#### **Table (Cont.) List of Supported Cryptographic Algorithms**

### GlobalPlatform

The Java Card SDK supports GlobalPlatform specification version 2.3.1 for application management.

It includes the following features:

- Issuer Security Domain
- SCP-03, i='70', AES 128-bit, 192-bit, 256-bit keys
- Card content management:
	- Load
	- Install
	- Make Selectable
	- Delete
- Store Data
- Card Recognition Data
- GlobalPlatform API (org.globalplatform version 1.6)

Please refer to the *Java Card Development Kit Simulator User Guide* for the complete set of supported features.

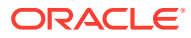

### <span id="page-8-0"></span>System Requirements

This product is targeted for use on a PC running on the following operating systems:

- Microsoft Windows for versions 10 or 11
- Linux for Ubuntu 20.04 LTS

The following software must be installed for the Java Card Development Kit Simulator to work:

• **Java Development Kit** (JDK): This release has been verified and tested with Oracle JDK 17 (64 bit version) and OpenJDK 17 (64 bit version). Download the JDK software from:

[https://www.oracle.com/technetwork/java/javase/downloads](https://www.oracle.com/technetwork/java/javase/downloads/)

Install it according to the instructions on the website.

• **Eclipse IDE**: Eclipse IDE is optional and is required only for using Eclipse plug-in. Download the Windows Eclipse IDE from the following URL, and install it according to instructions on the website:

<https://www.eclipse.org/>

• **OpenSSL 3.0.12**: The 32-bit version of the OpenSSL library is required for the Java Card Development Kit Simulator to work. See <https://openssl.org>.

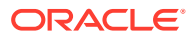

### <span id="page-9-0"></span>Installation

The Java Card Specifications, the Java Card Development Kit Simulator, Tools and Eclipse plug-in must be downloaded and installed individually.

- See the Downloading the Specification Documents topic of the *Java Card Platform Specification Release Notes, Version 3.2* for more details on how to download the Java Card Specification bundle.
- See the Installation topic of the *Java Card Development Kit User Guide* for more details on how to install the Java Card Development Kit Simulator and Java Card Development Kit Tools.

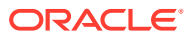

# <span id="page-10-0"></span>Contents of the Development Kit Simulator

This release of the Java Card Development Kit Simulator contains Java Card simulation environment.

The following table describes the files and directories that are installed in the root installation directory (*JC\_HOME\_SIMULATOR*).

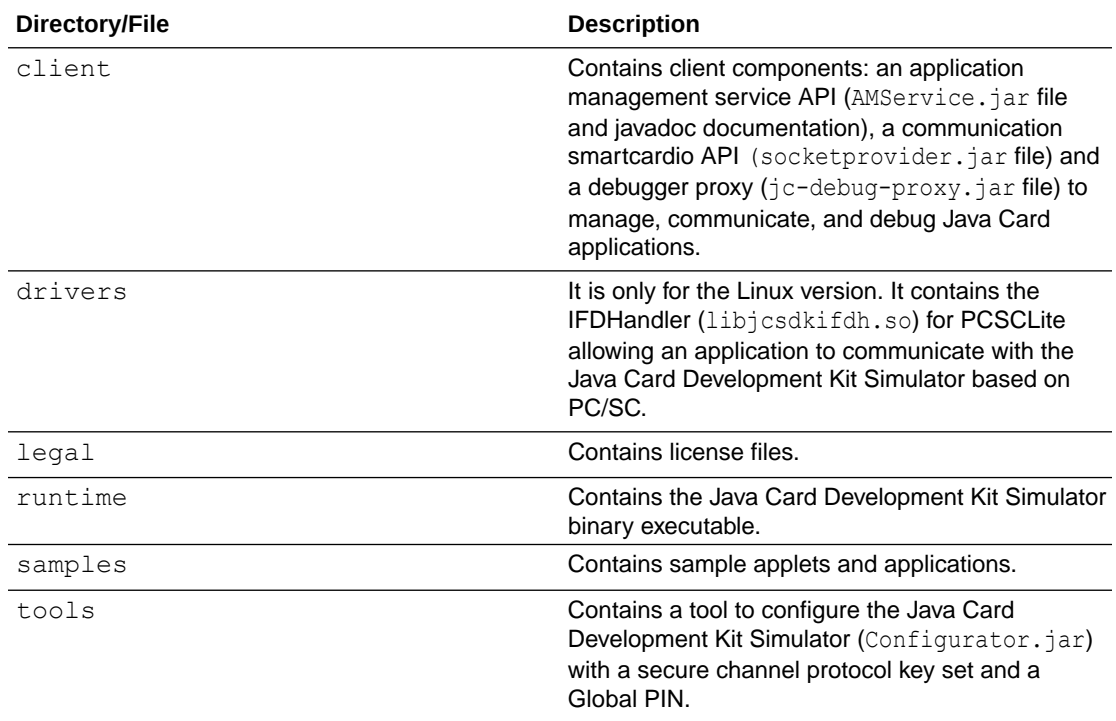

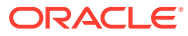

## <span id="page-11-0"></span>Known Issues

There are no known issues.

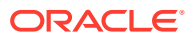

### <span id="page-12-0"></span>Documentation

The [Java Card Documentation](https://docs.oracle.com/en/java/javacard/3.2/index.html) web site provides online product documentation for the Java Card Platform.

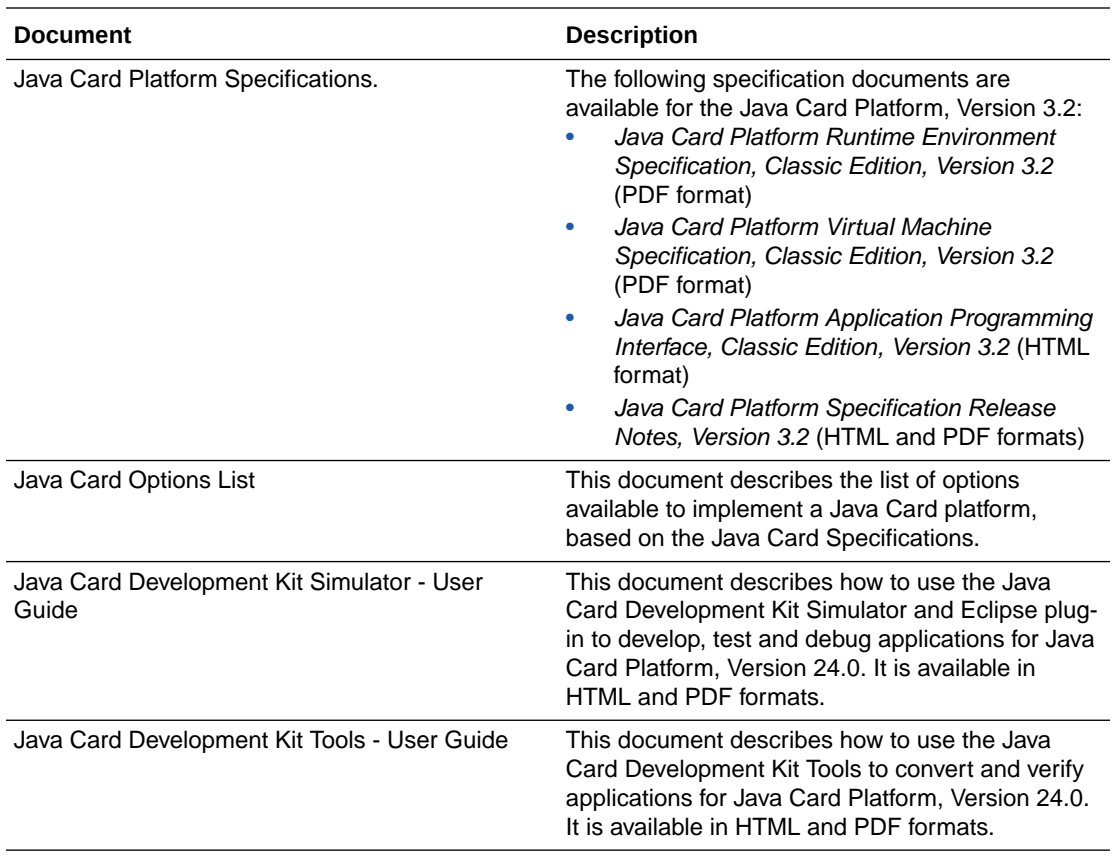

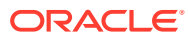

### <span id="page-13-0"></span>Product Information

The Java Card Technology website provides useful information about the Java Card product.

Visit the [Java Card Technology](https://www.oracle.com/technetwork/java/embedded/javacard/downloads/index.html) website to access the most up-to-date information on the following:

- Product news and reviews
- Release notes and product documentation

#### **Documentation Accessibility**

For information about Oracle's commitment to accessibility, visit the Oracle Accessibility Program website at [https://www.oracle.com/pls/topic/lookup?](https://www.oracle.com/pls/topic/lookup?ctx=acc&id=docacc) [ctx=acc&id=docacc](https://www.oracle.com/pls/topic/lookup?ctx=acc&id=docacc).

#### **Access to Oracle Support**

Oracle customers that have purchased support have access to electronic support through My Oracle Support. For information, visit [https://www.oracle.com/pls/](https://www.oracle.com/pls/topic/lookup?ctx=acc&id=info) [topic/lookup?ctx=acc&id=info](https://www.oracle.com/pls/topic/lookup?ctx=acc&id=info) or visit [https://www.oracle.com/pls/topic/](https://www.oracle.com/pls/topic/lookup?ctx=acc&id=trs) [lookup?ctx=acc&id=trs](https://www.oracle.com/pls/topic/lookup?ctx=acc&id=trs) if you are hearing impaired.

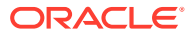